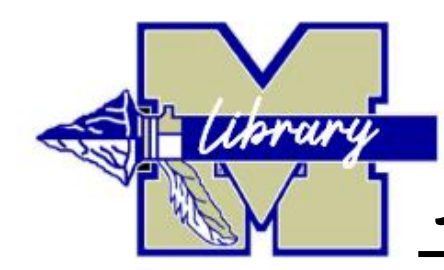

Student Login support

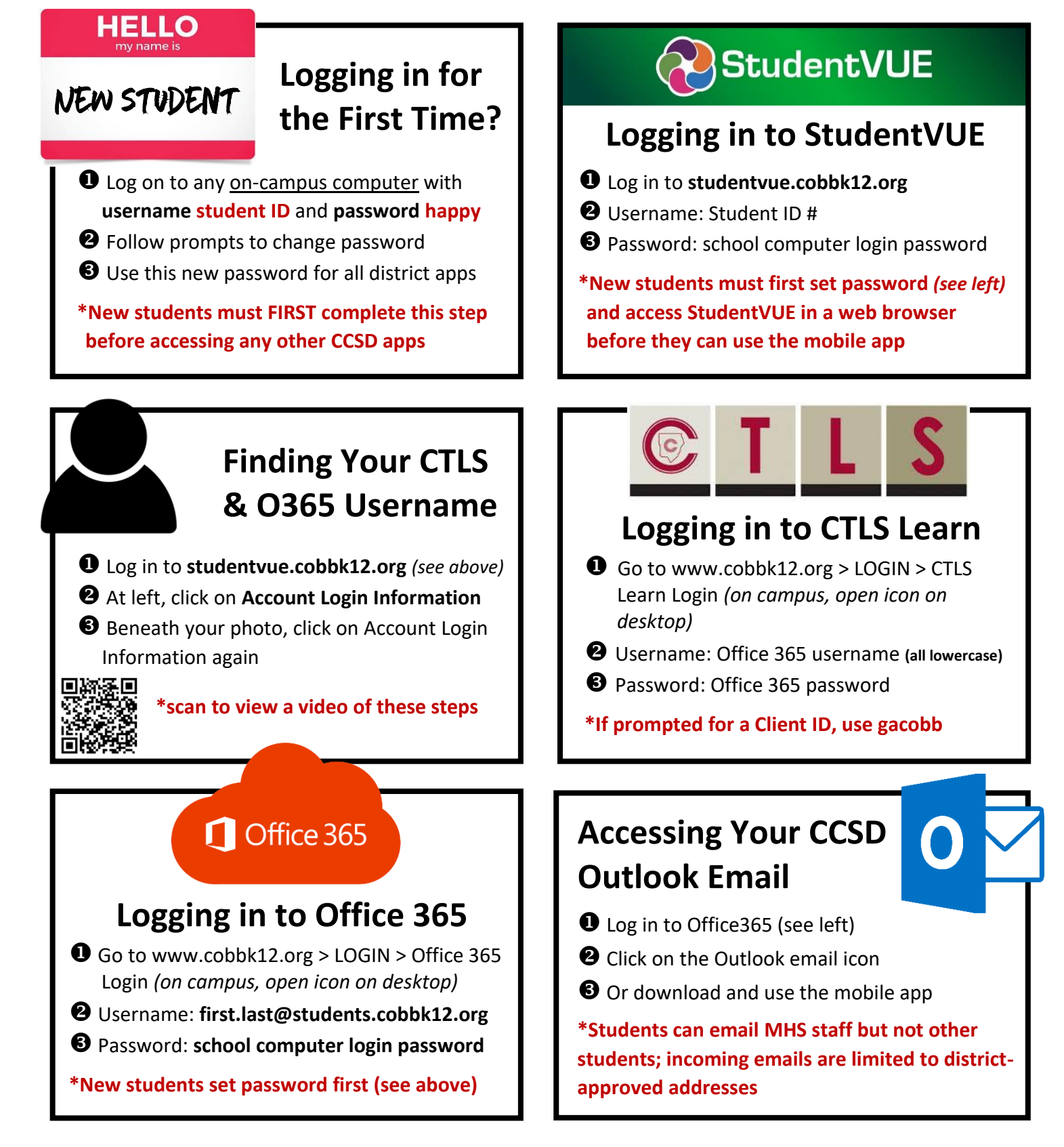